# МИНИСТЕРСТВО ОБРАЗОВАНИЯ И МОЛОДЕЖНОЙ ПОЛИТИКИ СВЕРДЛОВСКОЙ ОБЛАСТИ ГОСУДАРСТВЕННОЕ АВТОНОМНОЕ ПРОФЕССИОНАЛЬНОЕ ОБРАЗОВАТЕЛЬНОЕ УЧРЕЖДЕНИЕ СВЕРДЛОВСКОЙ ОБЛАСТИ «КАМЕНСК-УРАЛЬСКИЙ ПОЛИТЕХНИЧЕСКИЙ КОЛЛЕДЖ» (ГАПОУ СО «КУПК»)

СОГЛАСОВАНО Председатель цикловой комиссии Информационных систем ИМ Калмыкова И. М. abujere 2020

**УТВЕРЖДАЮ** Директор FAUOY CO «КУПК» Токарева Н. Х.  $\langle \langle 3 \rangle \rangle$  $20 \, \text{20}$   $\Gamma$ . rera

# РАБОЧАЯ ПРОГРАММА УЧЕБНОЙ ДИСЦИПЛИНЫ

#### ОП.03 Информационные технологии

# 09.02.07 Информационные системы и программирование

Квалификация: Специалист по информационным системам

ГАПОУ СС -<br>120B3031363036373439393436 "KYNK"

Программа учебной дисциплины ОП.03 Информационные технологии разработана на основе Федерального государственного образовательного стандарта  $C\Box O$   $\Box$ специальности: 09.02.07 Информационные системы и программирование от 09 декабря 2016 г. № 1547.

Организация-разработчик: ГАПОУ СО «Каменск-Уральский политехнический колледж»

Разработчик: Кожина Ольга Геннадьевна, преподаватель спецдисциплин высшей квалификационной категории

Проведена внутренняя техническая и содержательная экспертиза программы учебной дисциплины «Информационные технологии» в рамках цикловой комиссии.

Рассмотрена на заседании цикловой комиссии Информационных систем (протокол

№ 1 от 28.08.2020 г.) и одобрена методическим советом (протокол № 1 от 31.08.2020 г.)

Разработчик

 $\lesssim$ Кожина О. Г.  $\frac{1}{\text{Aut }u}-$ Калмыкова И.М.

Председатель цикловой комиссии Информационных систем

# **СОДЕРЖАНИЕ**

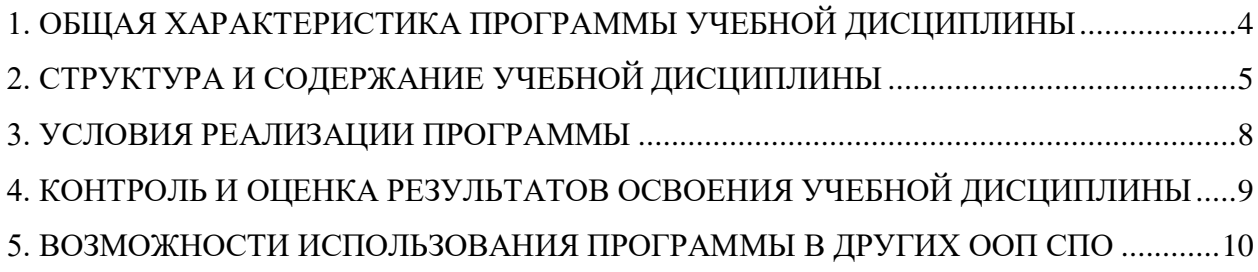

## <span id="page-3-0"></span>**1. ОБЩАЯ ХАРАКТЕРИСТИКА ПРОГРАММЫ УЧЕБНОЙ ДИСЦИПЛИНЫ**

#### **1.1. Область применения программы**

Рабочая программа учебной дисциплины является частью основной образовательной программы в соответствии с ФГОС СПО 09.02.07 Информационные системы и программирование.

**1.2. Место дисциплины в структуре основной профессиональной образовательной программы:** дисциплина входит в общепрофессиональный цикл специальности 09.02.07 Информационные системы и программирование.

#### **1.3. Цель и планируемые результаты освоения дисциплины:**

В результате освоения дисциплины обучающийся **должен уметь**:

- Обрабатывать текстовую и числовую информацию.
- Применять мультимедийные технологии обработки и представления информации.
- Обрабатывать экономическую и статистическую информацию, используя средства пакета прикладных программ

В результате освоения дисциплины обучающийся **должен знать**:

- Назначение и виды информационных технологий, технологии сбора, накопления, обработки, передачи и распространения информации.
- Состав, структуру, принципы реализации и функционирования информационных технологий.
- Базовые и прикладные информационные технологии.
- Инструментальные средства информационных технологий.

Результатом освоения программы учебной дисциплины является овладение обучающимися элементами общих (ОК) и профессиональных (ПК) компетенций:

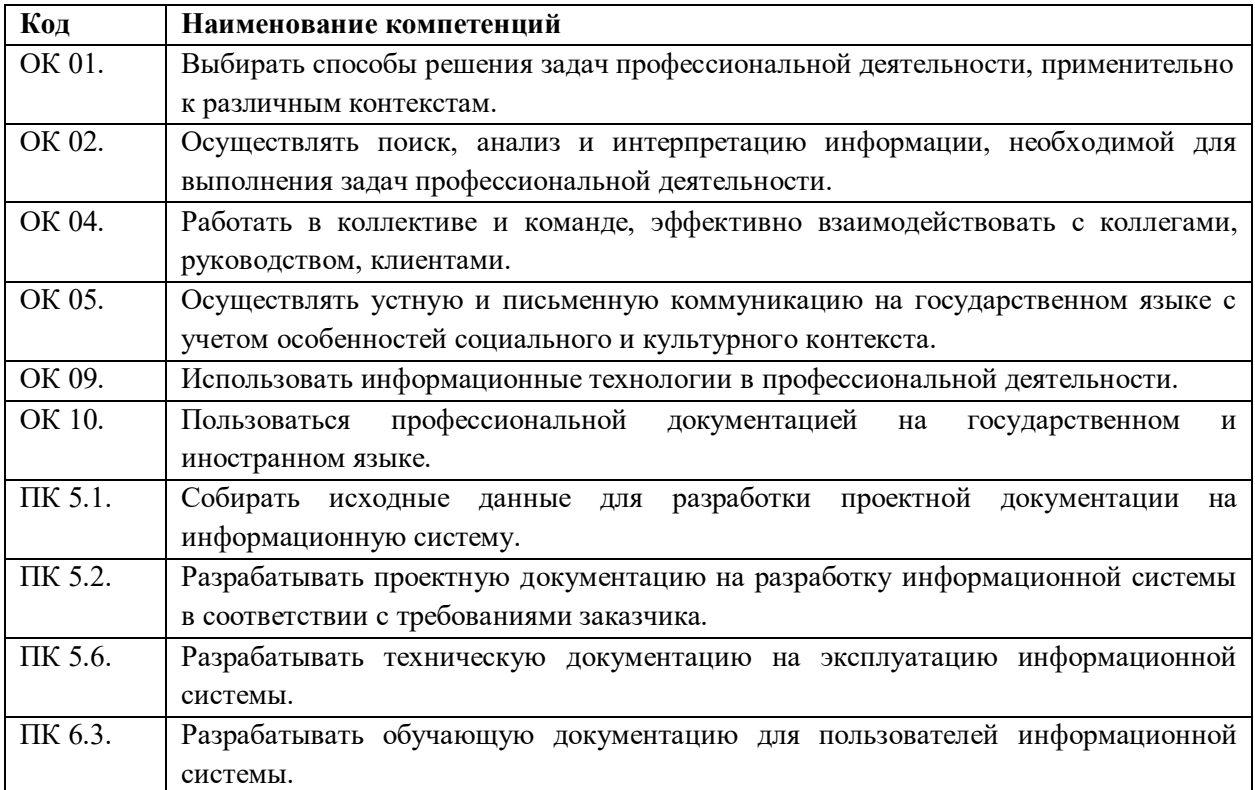

# <span id="page-4-0"></span>**2. СТРУКТУРА И СОДЕРЖАНИЕ УЧЕБНОЙ ДИСЦИПЛИНЫ**

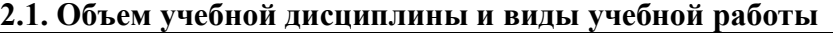

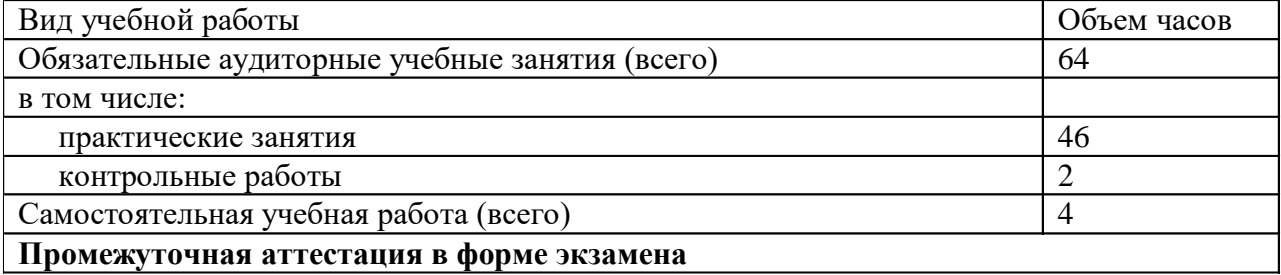

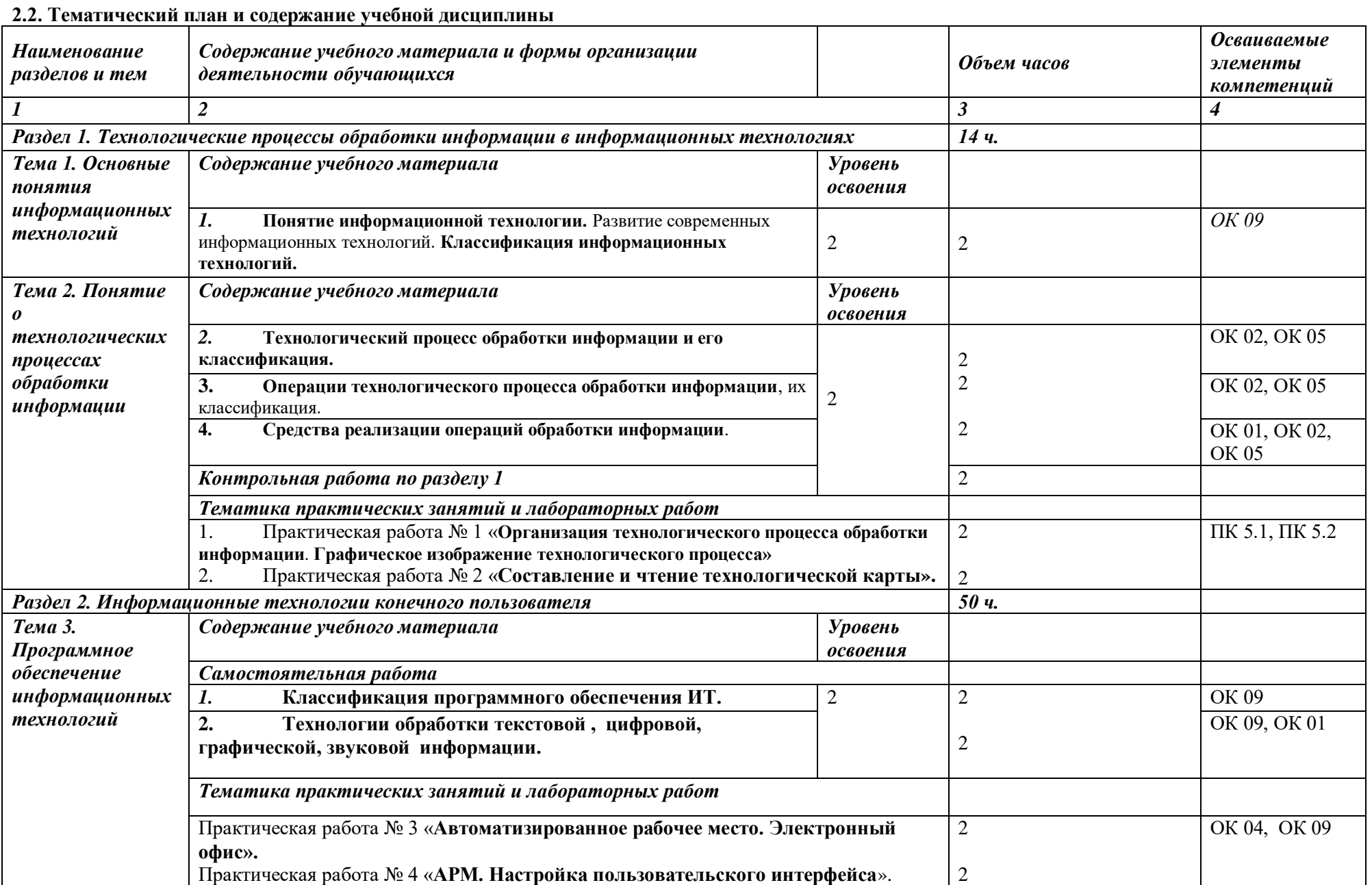

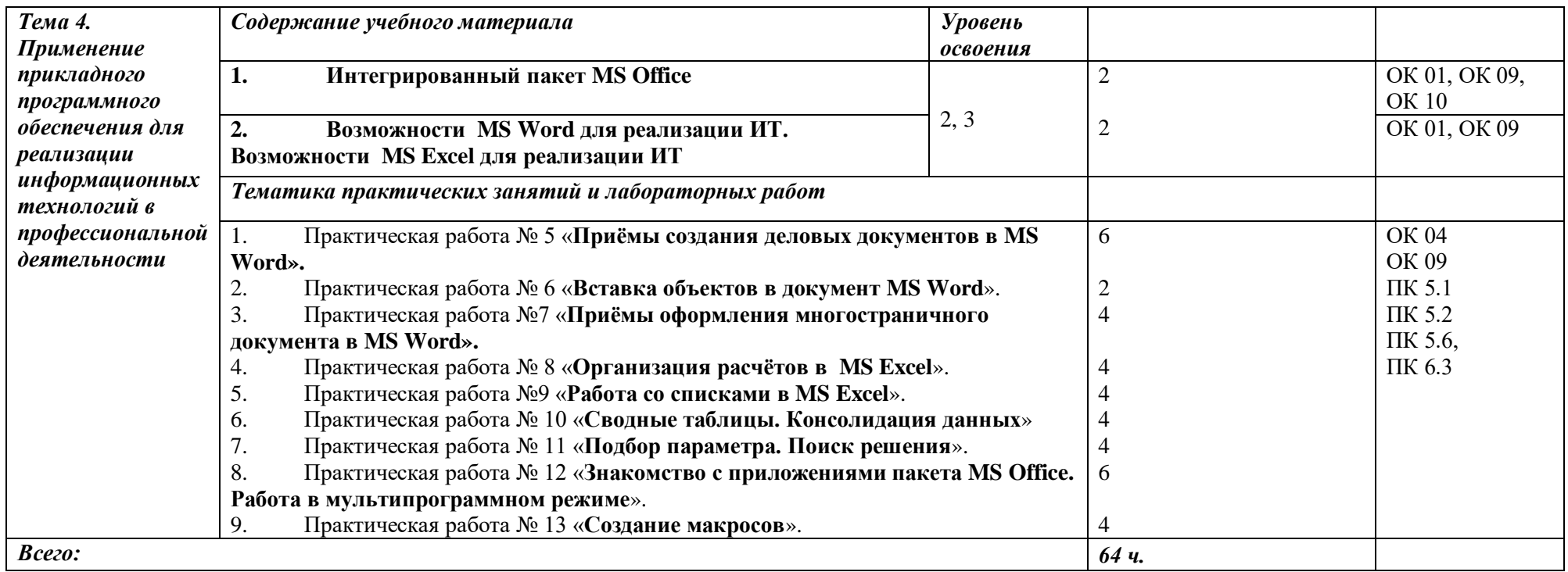

#### *Для характеристики уровня освоения учебного материала используются следующие обозначения:*

*1 – ознакомительный (воспроизведение информации, узнавание (распознавание), объяснение ранее изученных объектов, свойств и т.п.);*

*2 – репродуктивный (выполнение деятельности по образцу, инструкции или под руководством);* 

*3 – продуктивный (самостоятельное планирование и выполнение деятельности, решение проблемных задач).*

#### <span id="page-7-0"></span>**3. УСЛОВИЯ РЕАЛИЗАЦИИ ПРОГРАММЫ**

#### *3.1. Материально-техническое обеспечение*

Реализация учебной дисциплины требует наличия учебного кабинета Информатики (г. Каменск-Уральский, ул. Алюминиевая, д. 60, ауд. 107)

Оборудование учебного кабинета:

- автоматизированные рабочие места обучающихся;
- автоматизированное рабочее место преподавателя;
- комплект учебно-методической документации;
- комплект справочной и нормативной документации;
- наглядные пособия по основным разделам курса;
- методические пособия для проведения практических занятий;
- мультимедийные обучающие программы и электронные учебные издания по основным разделам курса;
- колонки;
- шкаф;
- доска учебная маркерная;
- телевизор.

Программное обеспечение дисциплины:

- Операционная система;
- Антивирусная программа;
- Программа-архиватор;

 Интегрированное офисное приложение, включающее текстовый редактор, растровый и векторный графические редакторы, программу разработки презентаций и электронные таблицы;

- Простая система управления базами данных;
- Электронные средства образовательного назначения;
- Программное обеспечение локальных сетей.

#### *3.2. Информационное обеспечение обучения*

#### *Перечень используемых учебных изданий, Интернет-ресурсов, дополнительной литературы*

#### *Основные источники (печатные издания):*

1. Гаврилов, М. В. Информатика и информационные технологии: учебник М. В. Гаврилов, В. А. Климов. — 2-е изд., испр. и доп. — М. : Издательство Юрайт, 2016. — 350 с.

#### *Дополнительные источники (печатные издания)*

1. Леонтьев, В. П. Новейшая энциклопедия персонального компьютера 2016/ В. П. Леонтьев. – М.: Эксмо, 2016. – 560 с.

2. Михеева, Е.В. Практикум по информатике: учеб. пособие для среднего проф. образования / Е.В. Михеева. – М.: Издательский центр «Академия», 2016. – 192с.

3. Михеева, Е.В. Информационные технологии в профессиональной деятельности / Е.В. Михеева. – М.: Издательский центр «Академия», 2016. – 300с.

4. Лозовский, Л.Ш., Ратновский, Л.А. Интернет – это интересно! / Л.Ш. Лозовский, Л.А. Ратновский – М.: Инфра-М, 2016. – 127с.

5. Корнеев, И.К. Информационные технологии в работе с документами / И.К. Корнеев: учебник. – М.: Проспект, 2015. – 304с.

#### *Интернет-ресурсы:*

- 1. www.ict.equ.ru/catalog ИК Портал Интернет ресурсы;
- 2. www.intuit.ru Интернет университет информационных технологий;
- 3. <http://dic.academic.ru/> Словари.
- 4. Тестовая платформа<https://onlinetestpad.com/>

В случае изменения графика образовательного процесса и перевода обучающихся на дистанционное обучение возможно проведение занятий, консультаций с применением программ Zoom, Skype и т.д.

#### <span id="page-8-0"></span>**4. КОНТРОЛЬ И ОЦЕНКА РЕЗУЛЬТАТОВ ОСВОЕНИЯ УЧЕБНОЙ ДИСЦИПЛИНЫ**

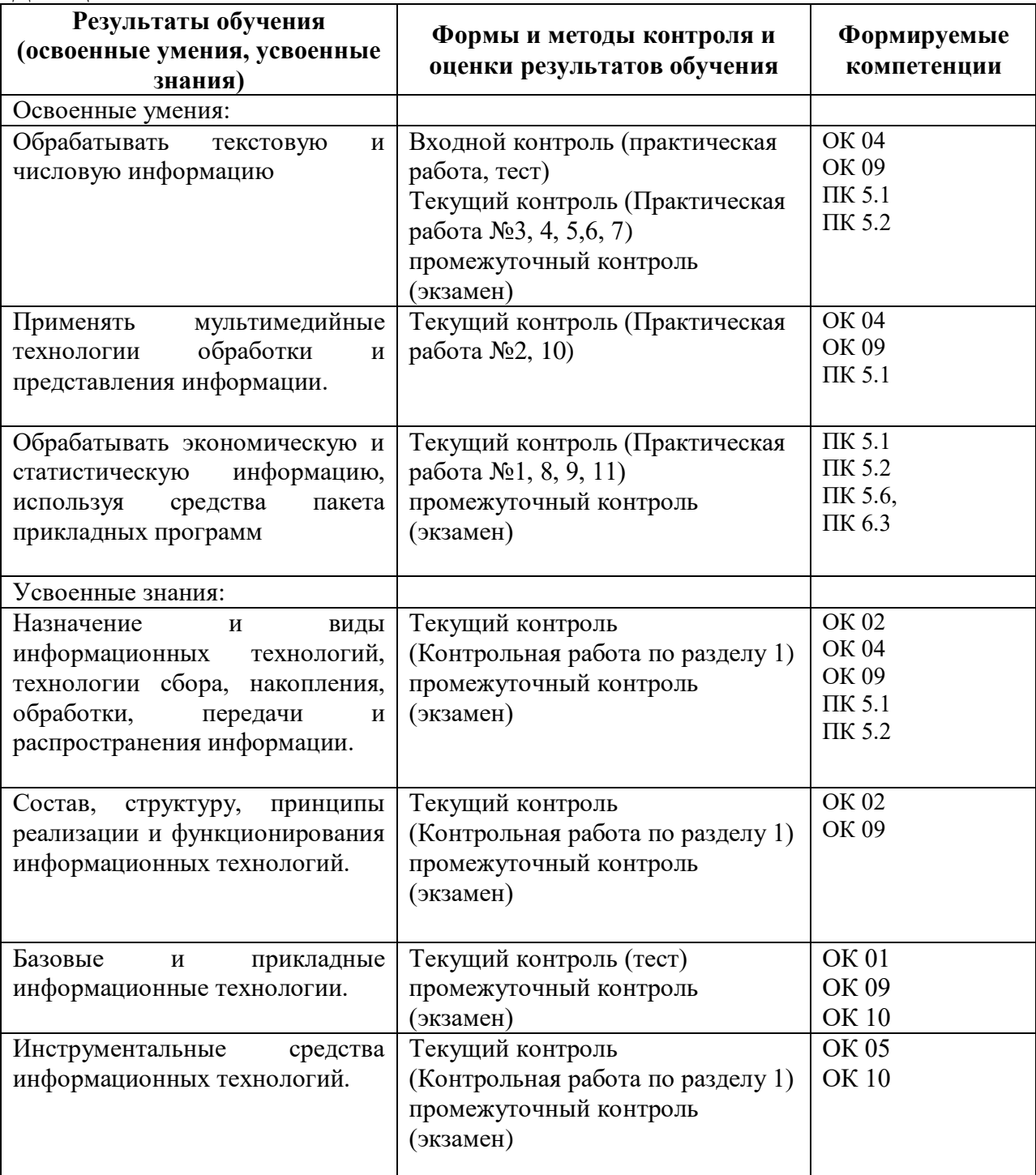

## <span id="page-9-0"></span>**5. ВОЗМОЖНОСТИ ИСПОЛЬЗОВАНИЯ ПРОГРАММЫ В ДРУГИХ ООП СПО**

Рабочая программа может быть использована для обучения укрупненной группы

профессий и специальностей 09.00.00 Информатика и вычислительная техника